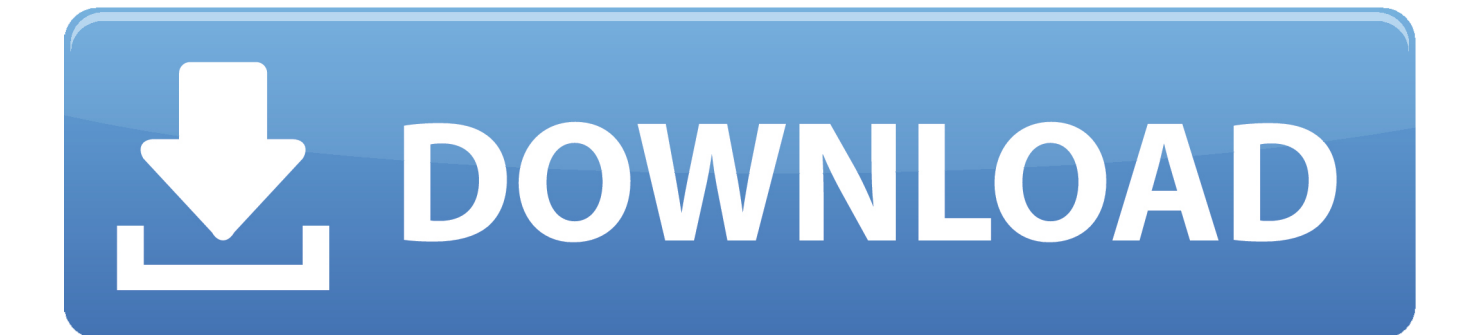

[Inventor CAM 2013 Scaricare Attivatore 32 Bits IT](http://fancli.com/16zwb6)

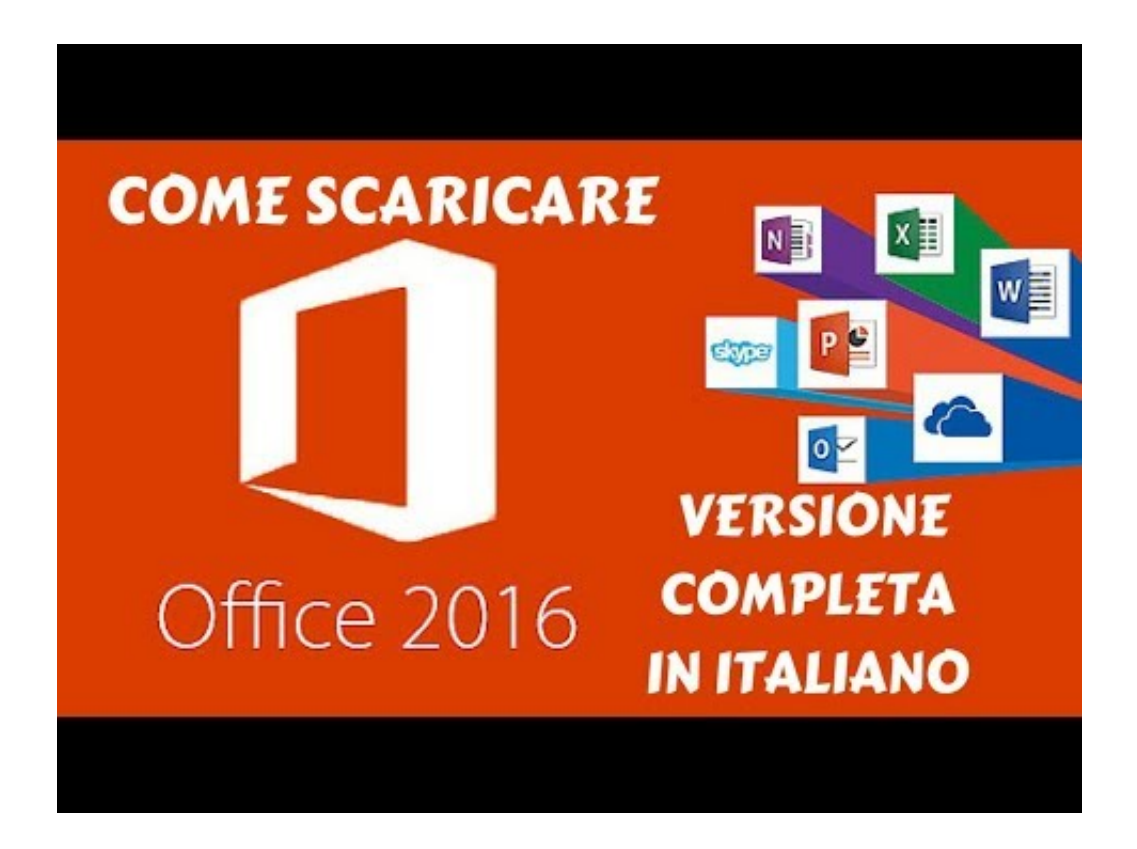

[Inventor CAM 2013 Scaricare Attivatore 32 Bits IT](http://fancli.com/16zwb6)

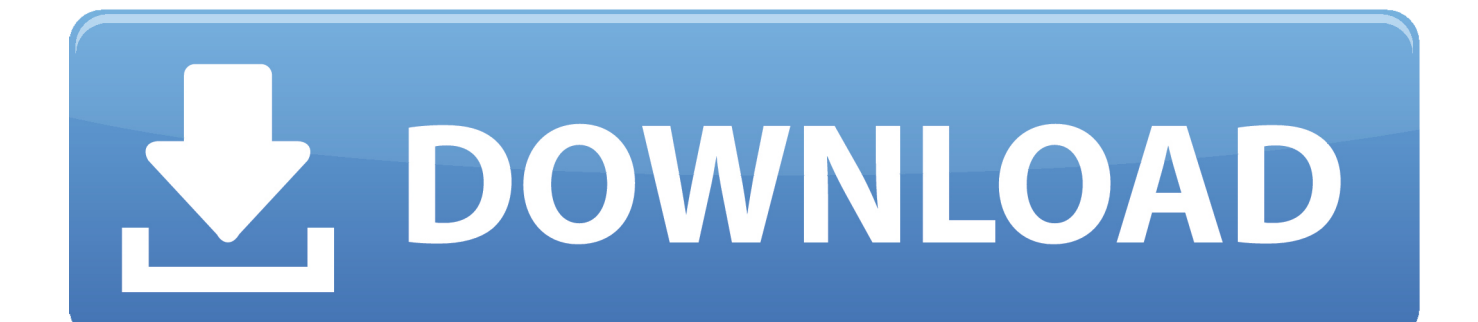

Download, TRIAL - Autodesk Inventor CAM Ultimate 2020 (add-on for ... for Inventor CAM, Fusion 360 and HSMworks (version 14.1.0.42604, 32/64-bit) External .... Download, Autodesk Inventor View 2013 CZ, 32-bit (free Inventor Viewer, ... Autodesk Distributed CAM for Inventor CAM, Fusion 360 and HSMworks (version .... Autodesk Distributed CAM for Inventor CAM, Fusion 360 and HSMworks (version ... for Inventor - add-on installation for EN/DE/FR version of FDS 2013 32/64-bit ... c72721f00a